## **BOÎTE À OUTILS de la SADC**

**Guide d'utilisation Twitter**

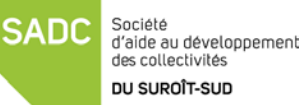

**Twitter** est un outil de microblogage qui permet à un utilisateur d'envoyer gratuitement de brefs messages, appelés *tweets* sur internet, par messagerie instantanée ou par SMS. Ces messages sont limités à 140 caractères.

Il ne suffit que de s'inscrire via Twitter.com, si vous avez un compte Facebook vous pouvez vous inscrire à partir de votre compte utilisateur Facebook. Twitter n'est pas pour tout le monde et il est important d'évaluer sa pertinence en tant qu'individu ou entrepreneur.

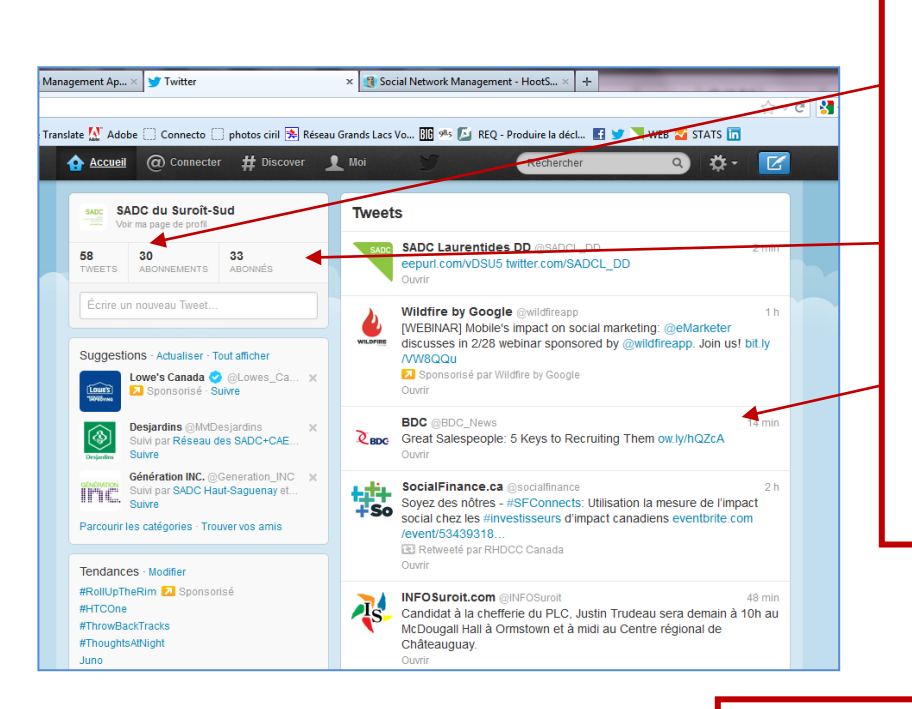

Le concept est de s'abonner à des personnes qui partagent vos intérêts ou des écrits qui vous sont utiles ou pertinents.

En retour, ils s'abonnent à vous.

Vous voyez les Tweets des personnes à lesquelles vous êtes abonnées dans votre page d'accueil Twitter

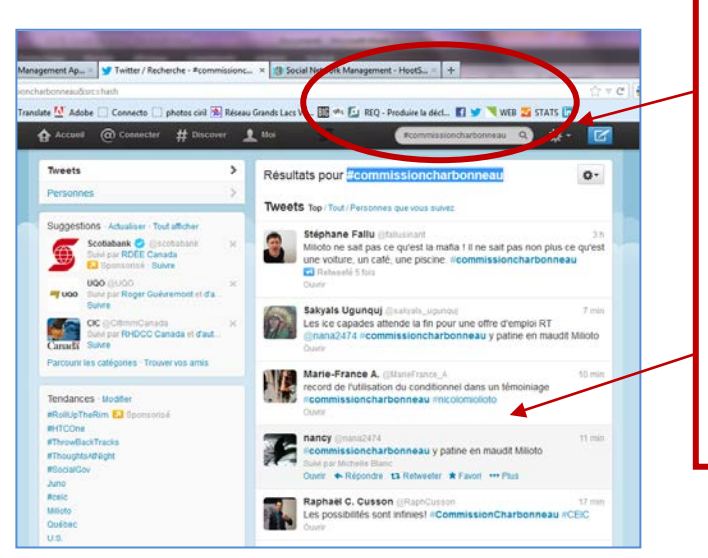

Vous pouvez suivre des sujets d'actualités en particulier en faisant une recherche, pour commenter le sujet vous n'avez qu'à inscrire le « nom » de la conversation, p.ex. :

**#commissioncharbonneau**